# SICHER IN DIE CLOU **MIT ANGULAR UND SPRING BOOT**

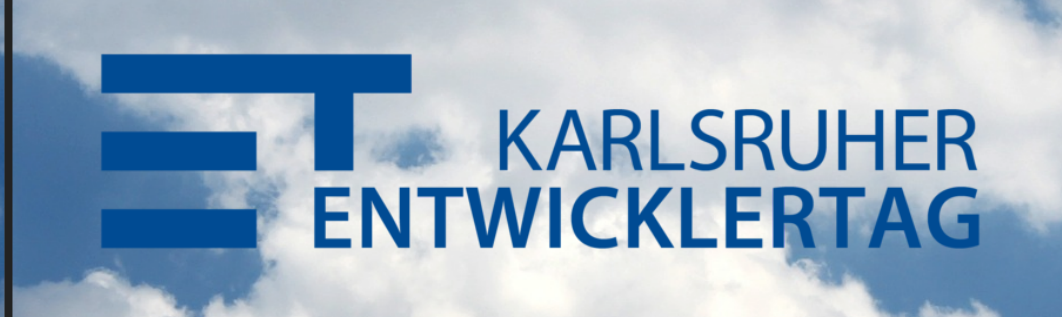

#### **22. MAI 2017**

### **ANDREAS FALK**

#### **NOVATEC CONSULTING GMBH**

#### andreas.falk@novatec-gmbh.de

#### @NT\_AQE, @andifalk

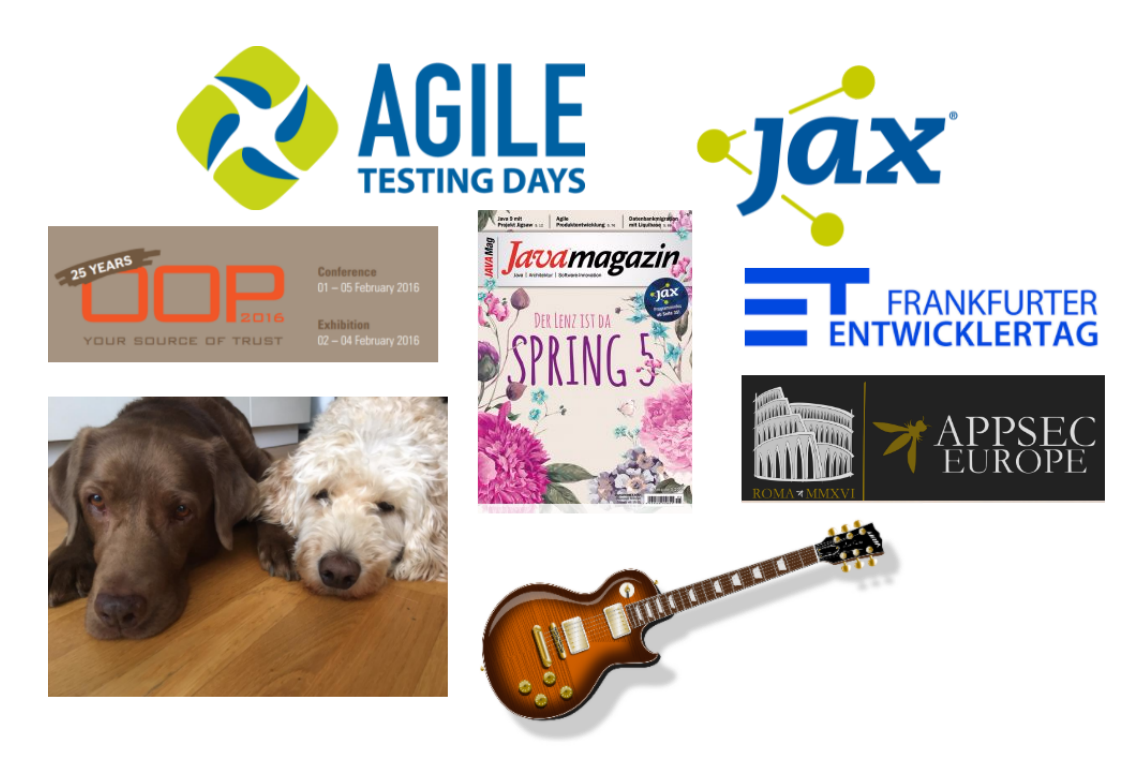

# **ARCHITECTURE / THREAT MODEL**

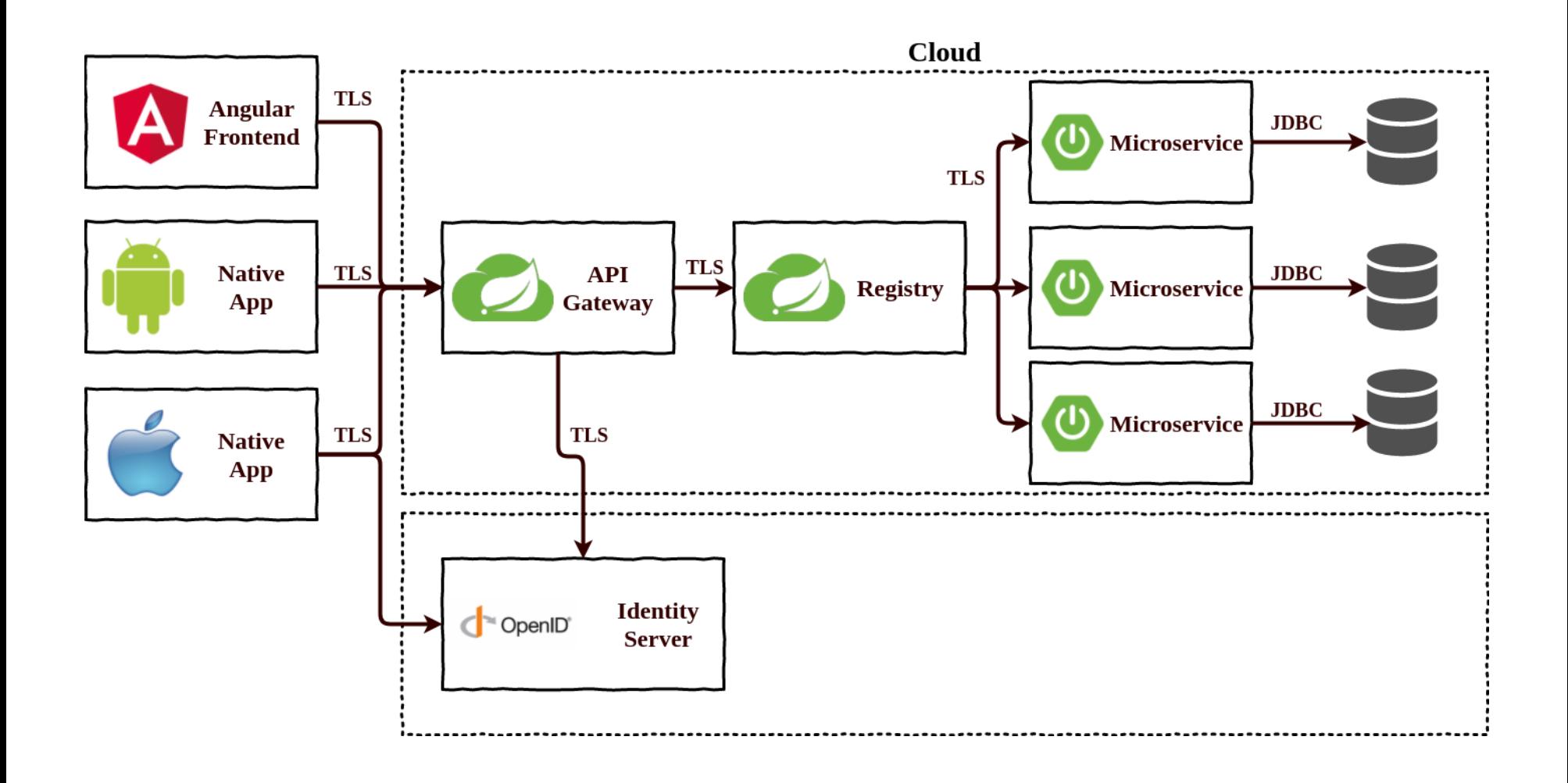

SQLInjection CSRF XSS OWASP OAuth2 OpenID-Connect AbUser-Stories Authentication Authorization Secure Coding Security-Testing SSO Dos Sensitive-Data Data-Privacy Crypto code-Reviews Threat-Modeling Architecture Dependencies DAST SAML SAST DevSecOps

SQLInjection CSRF XSS OAuth2 OpenID-Connect Authentication Authorization

Secure Coding Security-Testing Sensitive-

### Data

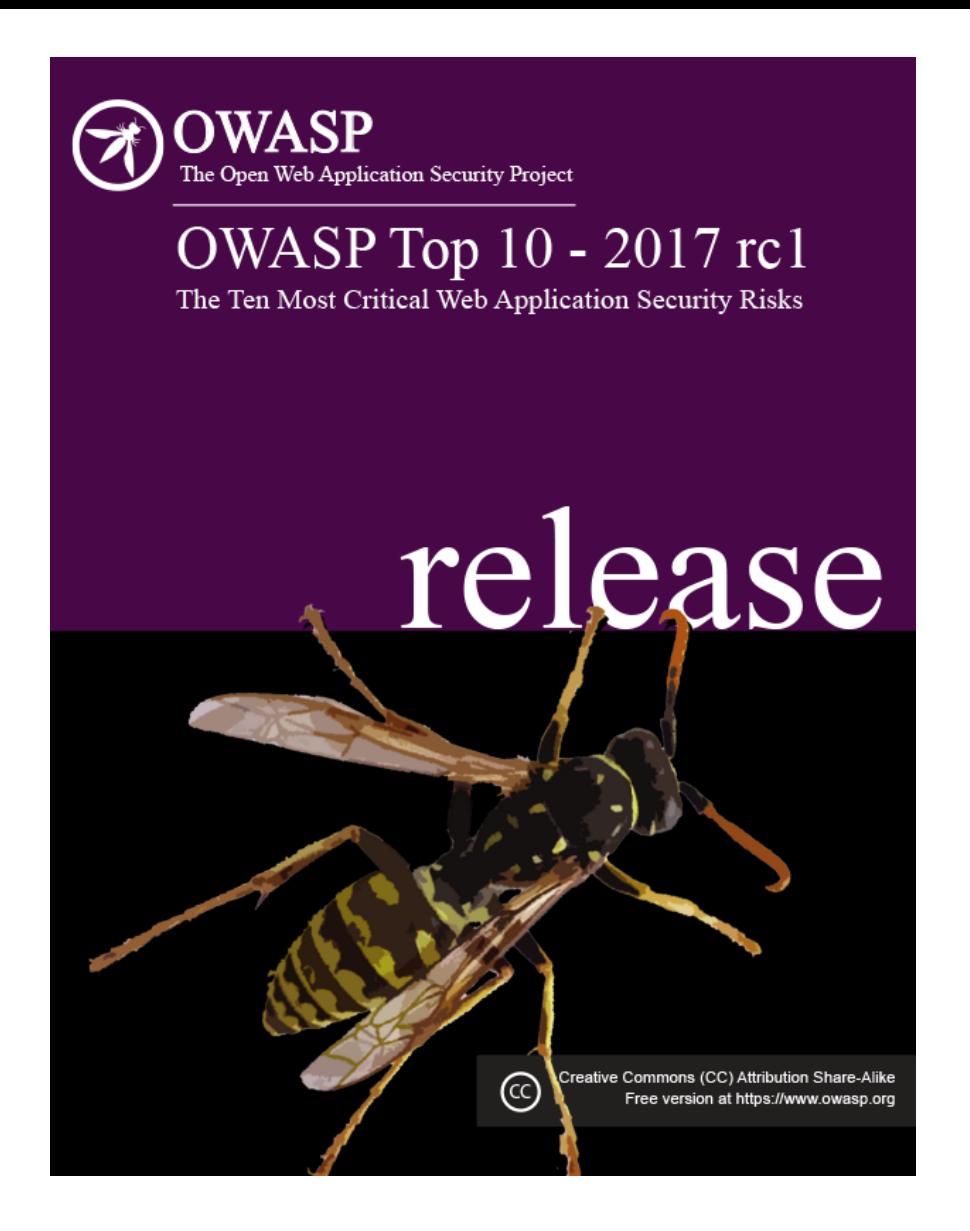

### **[HTTPS://GITHUB.COM/OWASP/TOP10](https://github.com/OWASP/Top10)**

#### **APP SECURITY VERIFICATION STANDARD**

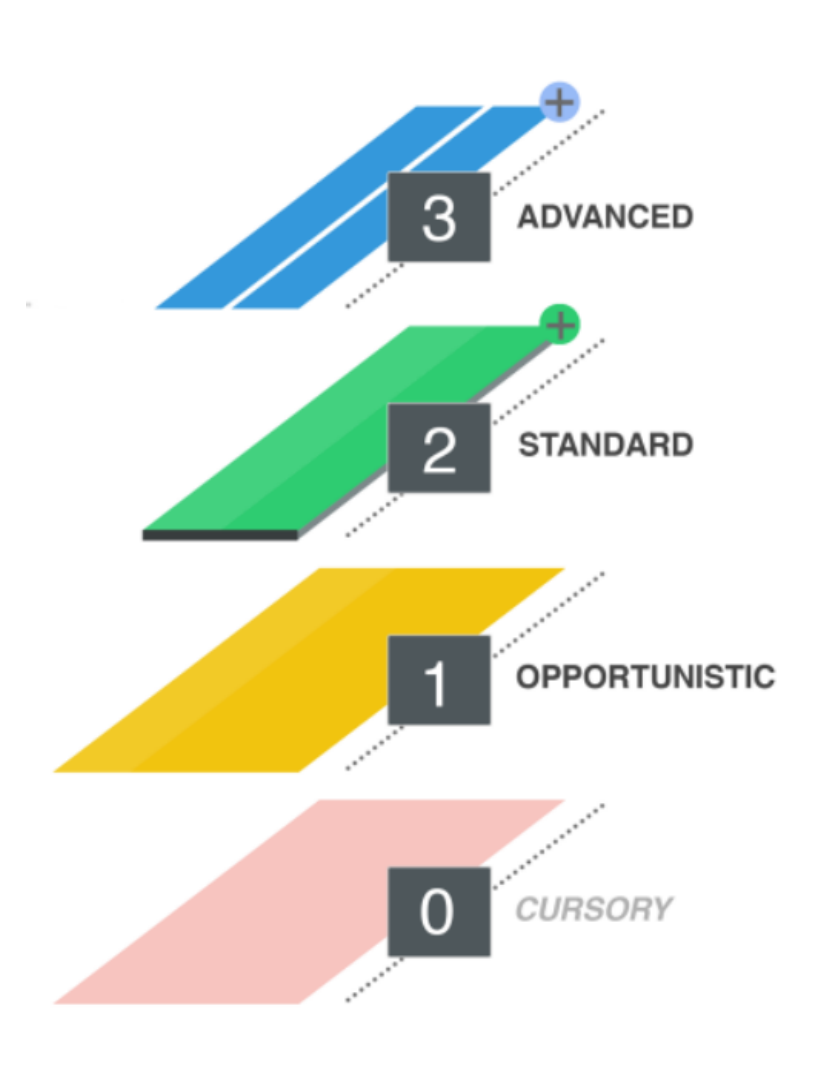

<https://github.com/OWASP/ASVS>

#### **PRO ACTIVE CONTROLS**

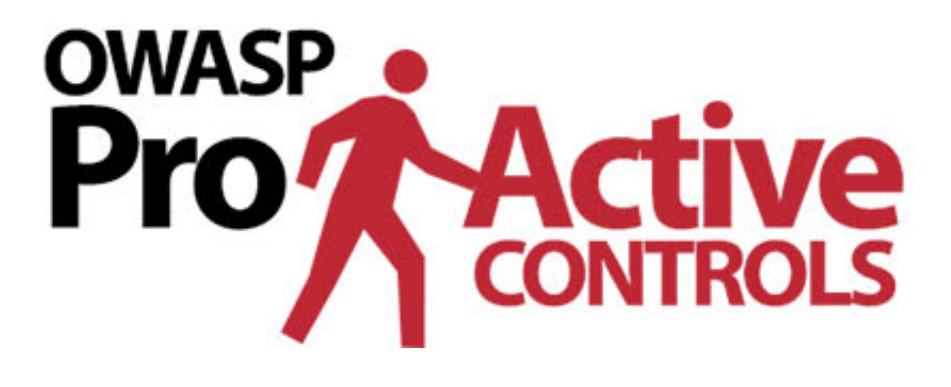

[https://www.owasp.org/index.php/](https://www.owasp.org/index.php/OWASP_Proactive_Controls) OWASP\_Proactive\_Controls

# **ANGULAR**

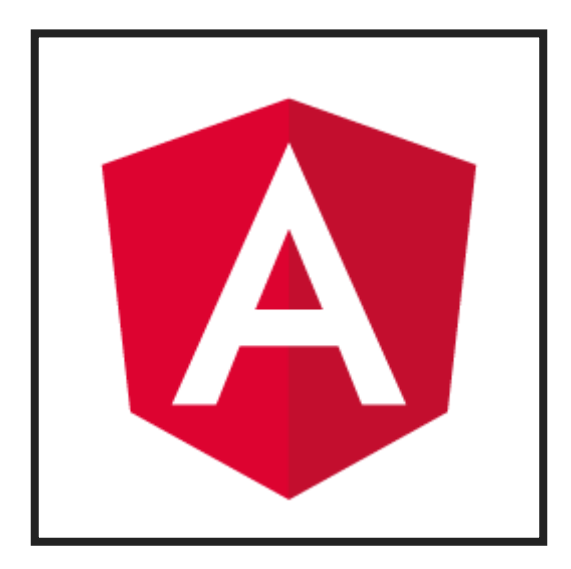

## **ANGULARJS = ANGULAR 1 ANGULAR = ANGULAR 2.X, 4.X, ...**

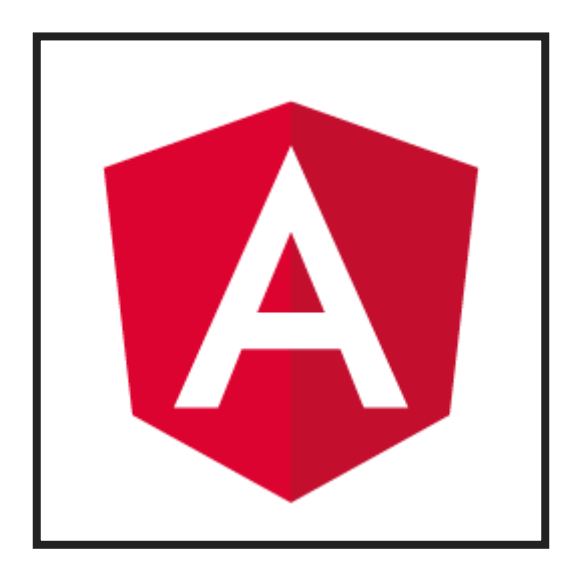

### **A3: CROSS-SITE SCRIPTING (XSS)**

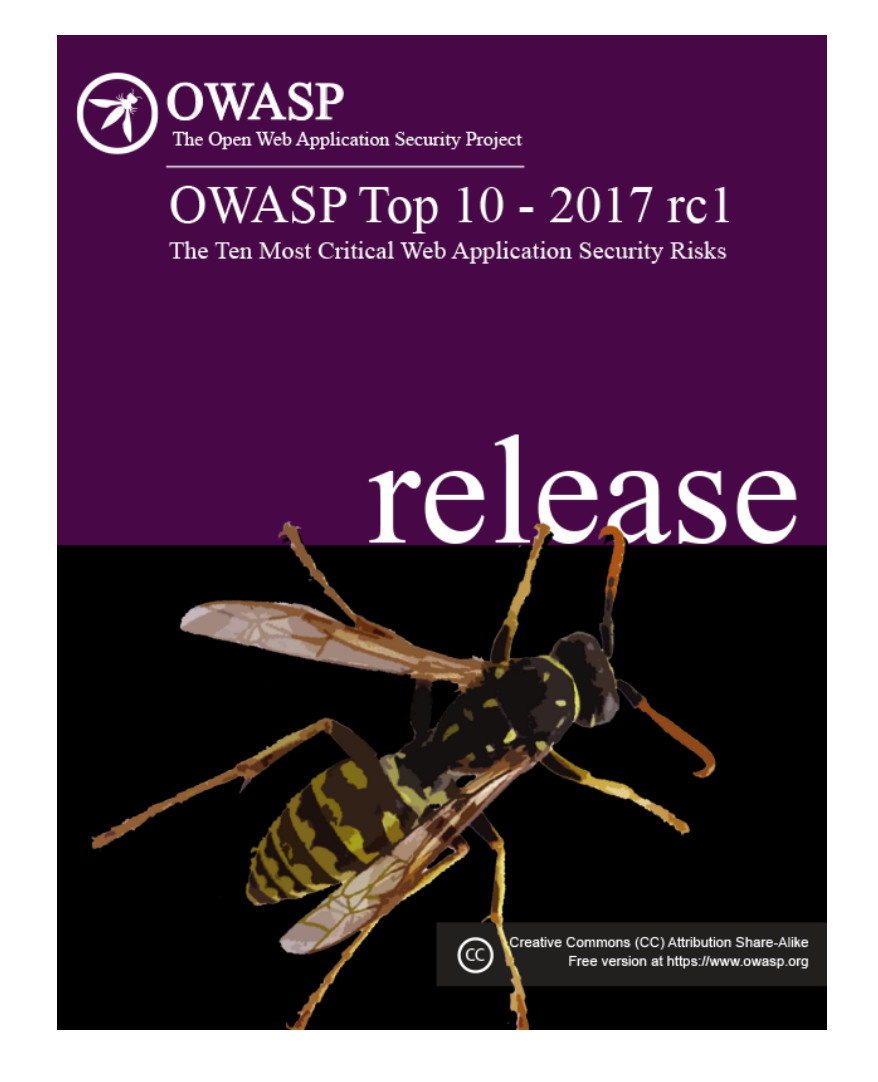

## **ANGULAR JS SECURITY**

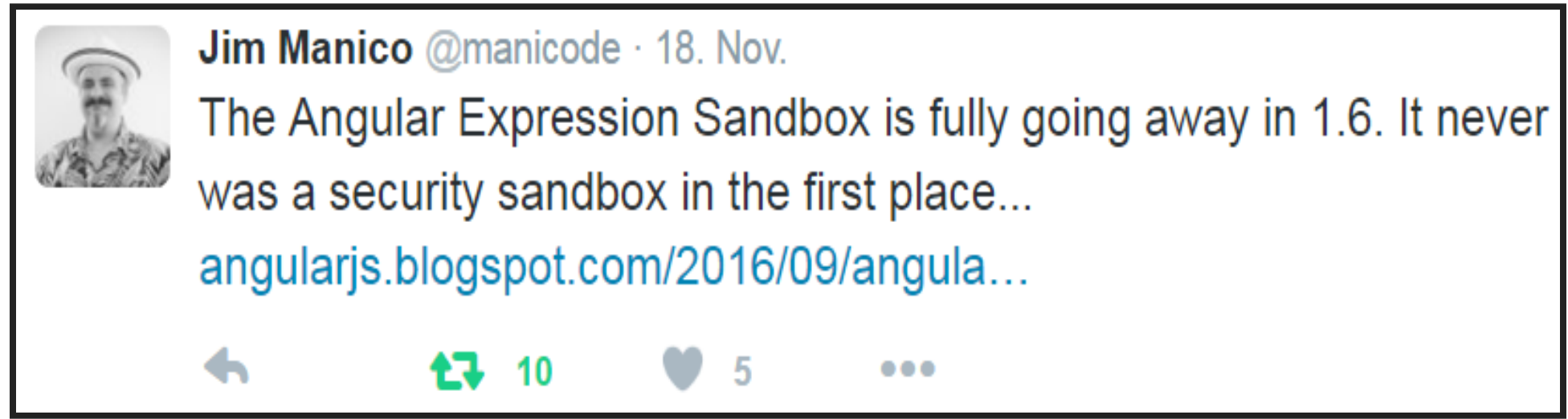

<https://angularjs.blogspot.de/2016/09/angular-16-expression-sandbox-removal.html>

## **ANGULAR SECURITY**

"...The basic idea is to implement automatic, secure escaping for all values that can reach the DOM... By default, with no specific action for developers, Angular apps must be secure..."

<https://github.com/angular/angular/issues/8511>

# **ANGULAR XSS PROTECTION ANGULAR TEMPLATE = SAFE INPUT VALUES = UNSAFE**

## **ANGULAR COMPONENT**

#### **TYPESCRIPT**

```
@Component({
     selector: 'app-root',
     templateUrl: 'app.component.html',
    styleUrls: ['app.component.css']
})
export class AppComponent {
     untrustedHtml:string =
        '<em><script>alert("hello")</script></em>';
}
```
## **ANGULAR TEMPLATE HTML BINDINGS**

<h2>Binding of potentially dangerous HTML-snippets</h2>

<h3>Encoded HTML snippet</h3> <h3 class="trusted">{{untrustedHtml}}</h3>

<h3>Sanitized HTML snippet</h3> <h3 class="trusted" [innerhtml]="untrustedHtml"></h3>

### **UNSAFE ANGULAR API'S**

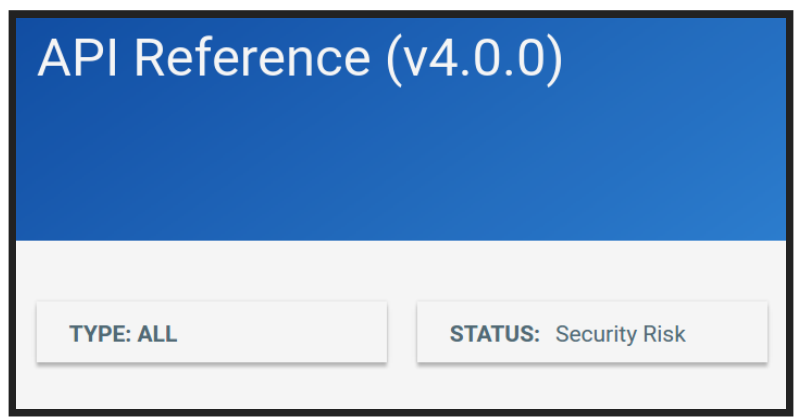

#### **ElementRef:** Direct access to DOM!

**DomSanitizer:** Deactivates XSS-Protection!

### Do NOT use!

<https://angular.io/docs/ts/latest>

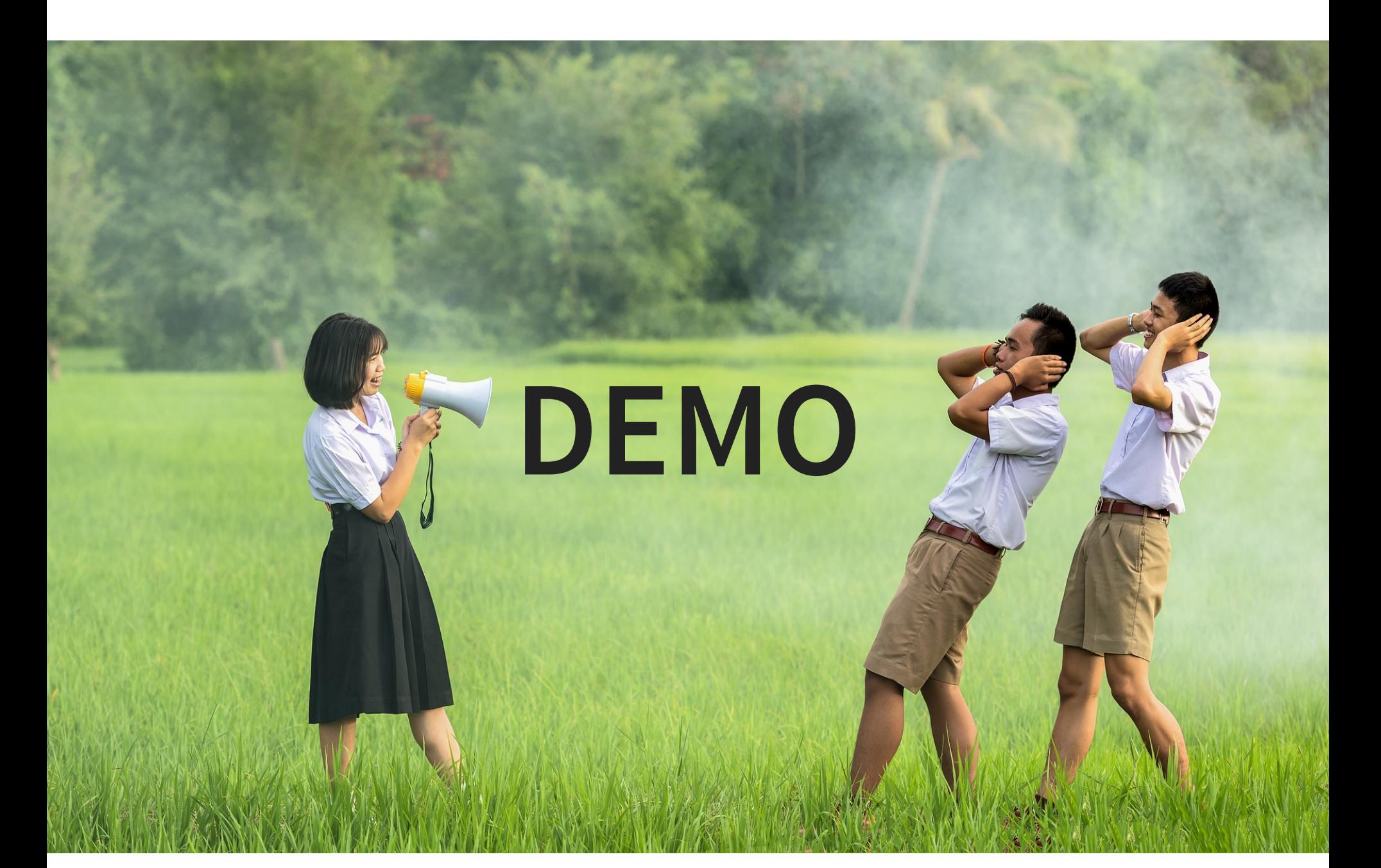

# **BACKEND**

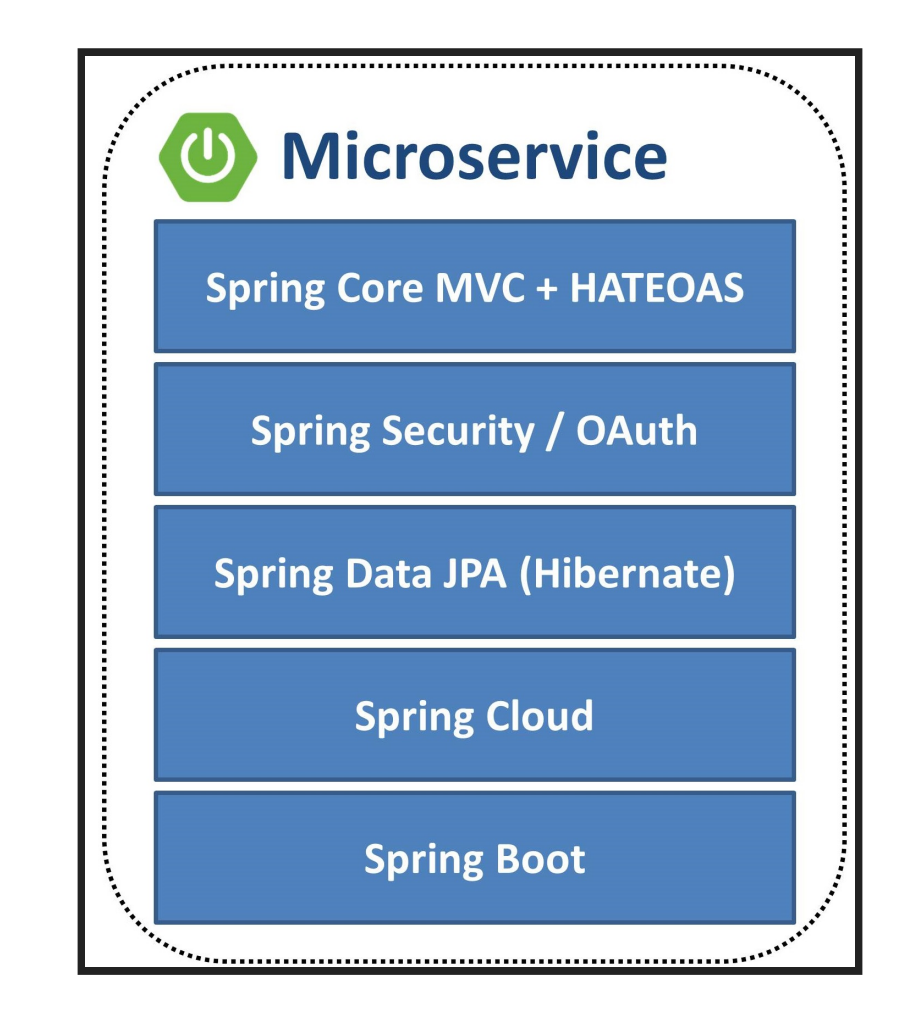

### **A1: INJECTION**

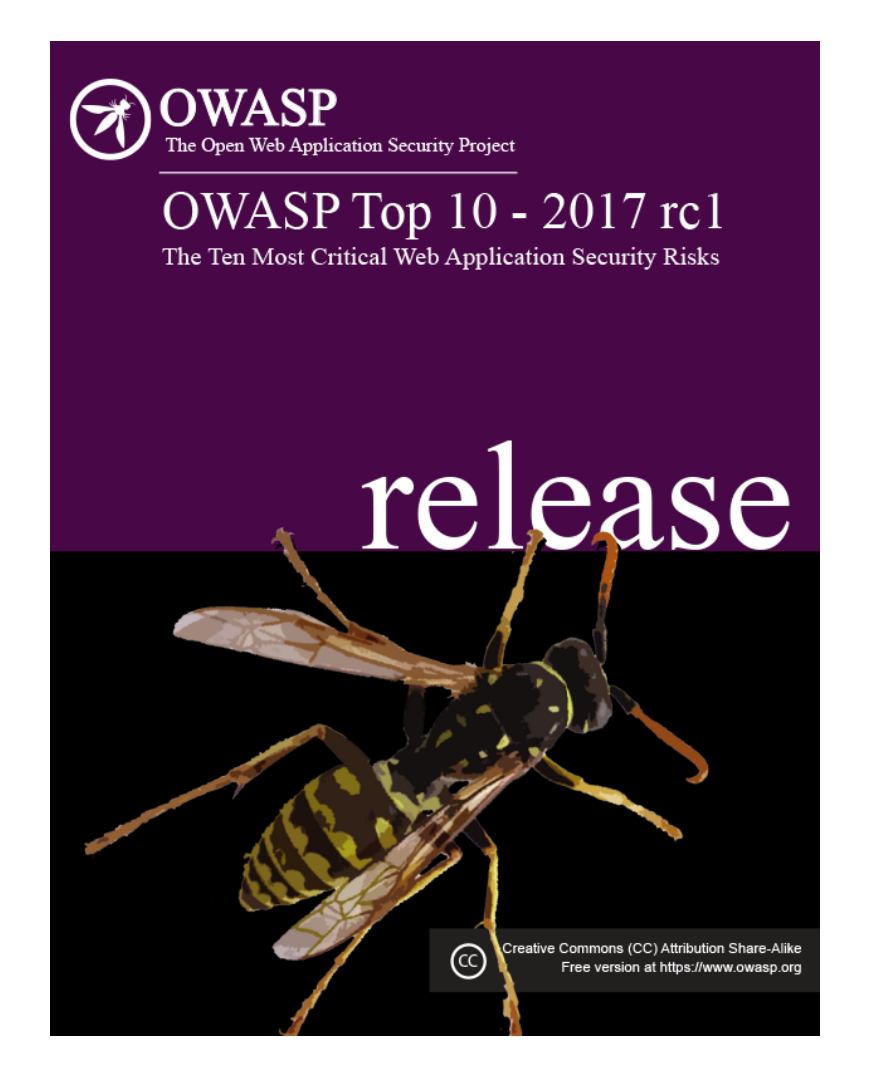

### **PERSISTENT XSS + INJECTIONS**

#### **STRONG TYPING + BEAN VALIDATION**

```
@Entity
public class Person extends AbstractPersistable<Long> {
    @NotNull
   @Pattern(regexp = "^A[A-Za-z0-9- ]{1,30}^{\{1\}} private String lastName;
    @NotNull
    @Enumerated(EnumType.STRING)
    private GenderEnum gender;
}
```
## **SQL INJECTIONS**

#### **SPRING DATA JPA: USE PREPARED STATEMENTS**

@Query( "select  $u$  from User  $u$  where  $u$ . username = " + " :username and u.password = :password") User findByUsernameAndPassword( @Param("username") String username, @Param("password") String password);

#### **A8: CROSS-SITE REQUEST FORGERY (CSRF)**

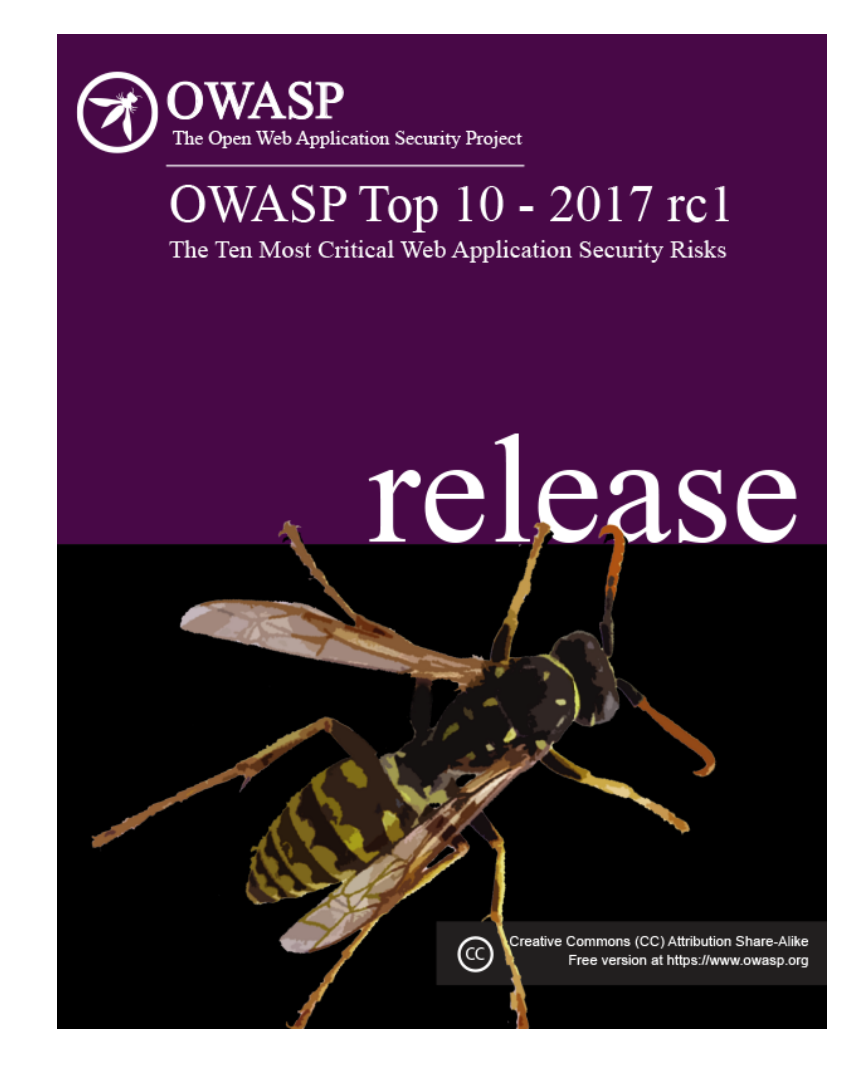

### **DOUBLE SUBMIT CSRF TOKEN**

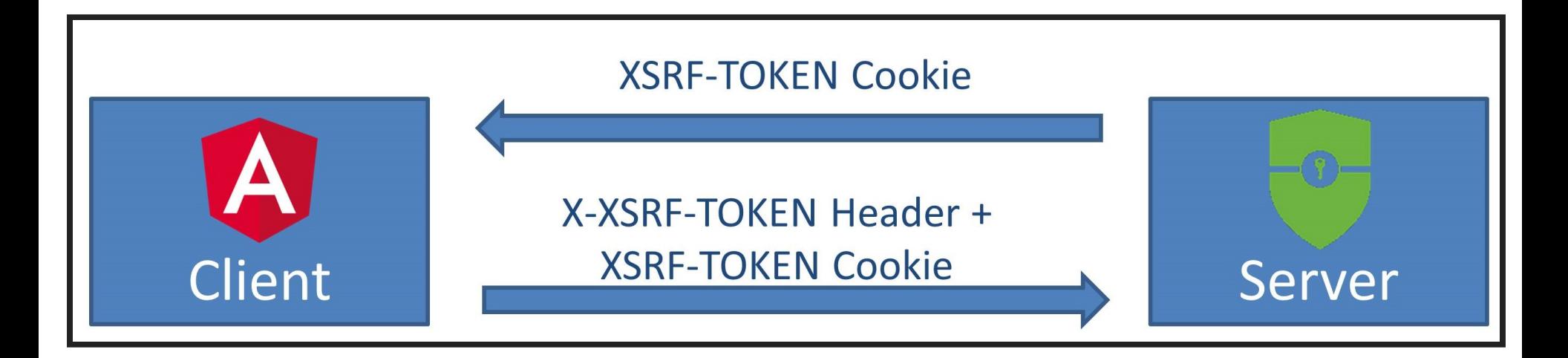

# **SPRING SECURITY SECURE BY DEFAULT**

Authentication required for all HTTP endpoints

Session Fixation Protection

Session Cookie (HttpOnly, Secure)

CSRF Protection

Security Response Header

### **SPRING SECURITY CSRF CONFIGURATION**

#### **ANGULAR SUPPORT**

```
@Configuration
public class WebSecurityConfiguration
     extends WebSecurityConfigurerAdapter {
```
}

```
 @Override
protected void configure(HttpSecurity http)
     throws Exception {
     http
         .csrf().csrfTokenRepository(
           CookieCsrfTokenRepository.withHttpOnlyFalse()
        );
```
# **WHO AM I?**

#### **A2: BROKEN AUTHENTICATION AND SESSION MANAGEMENT**

#### **A10: UNDERPROTECTED APIS**

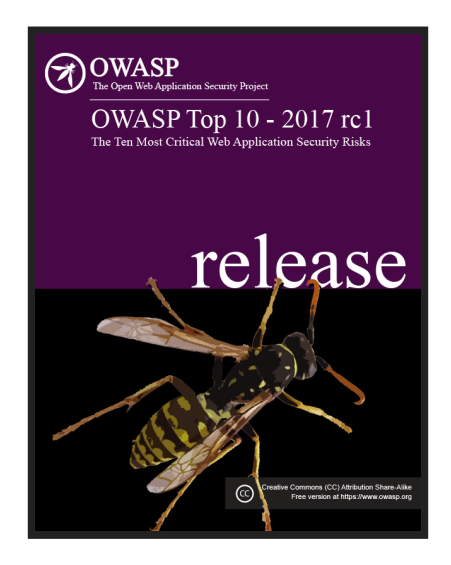

### **AUTHENTICATION STATEFUL OR STATELESS?**

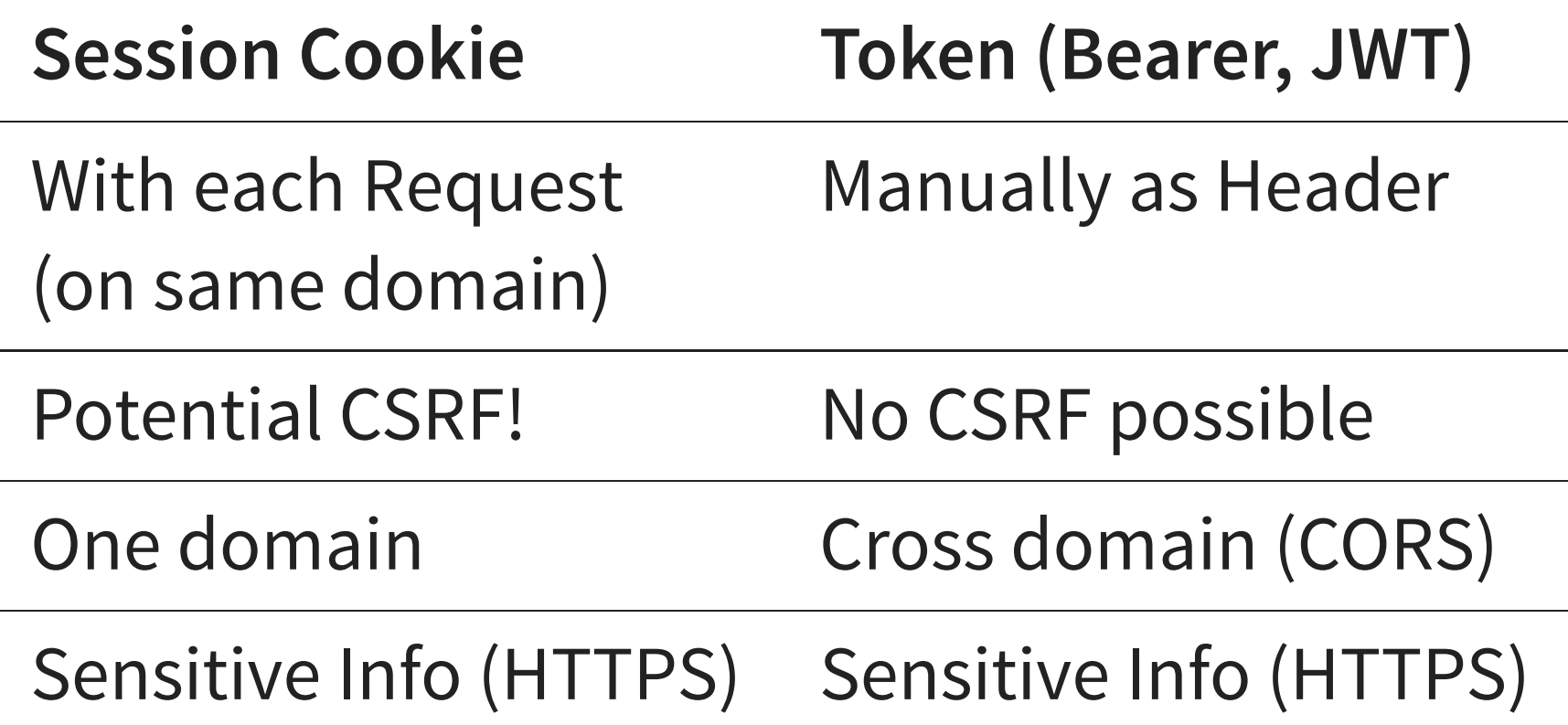

### **OAUTH 2 = AUTHORIZATION**

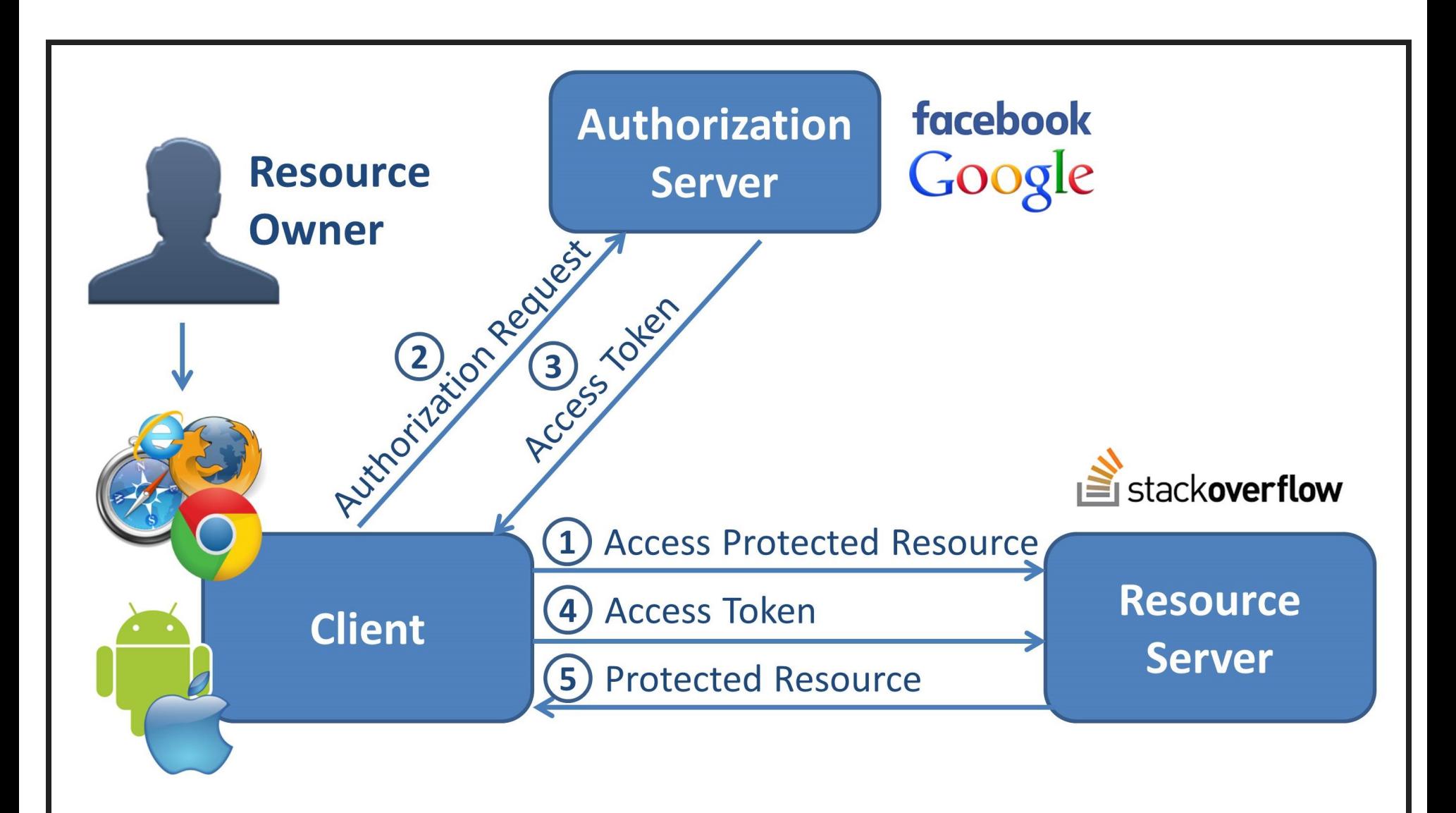

### **OPENID CONNECT = AUTHENTICATON**

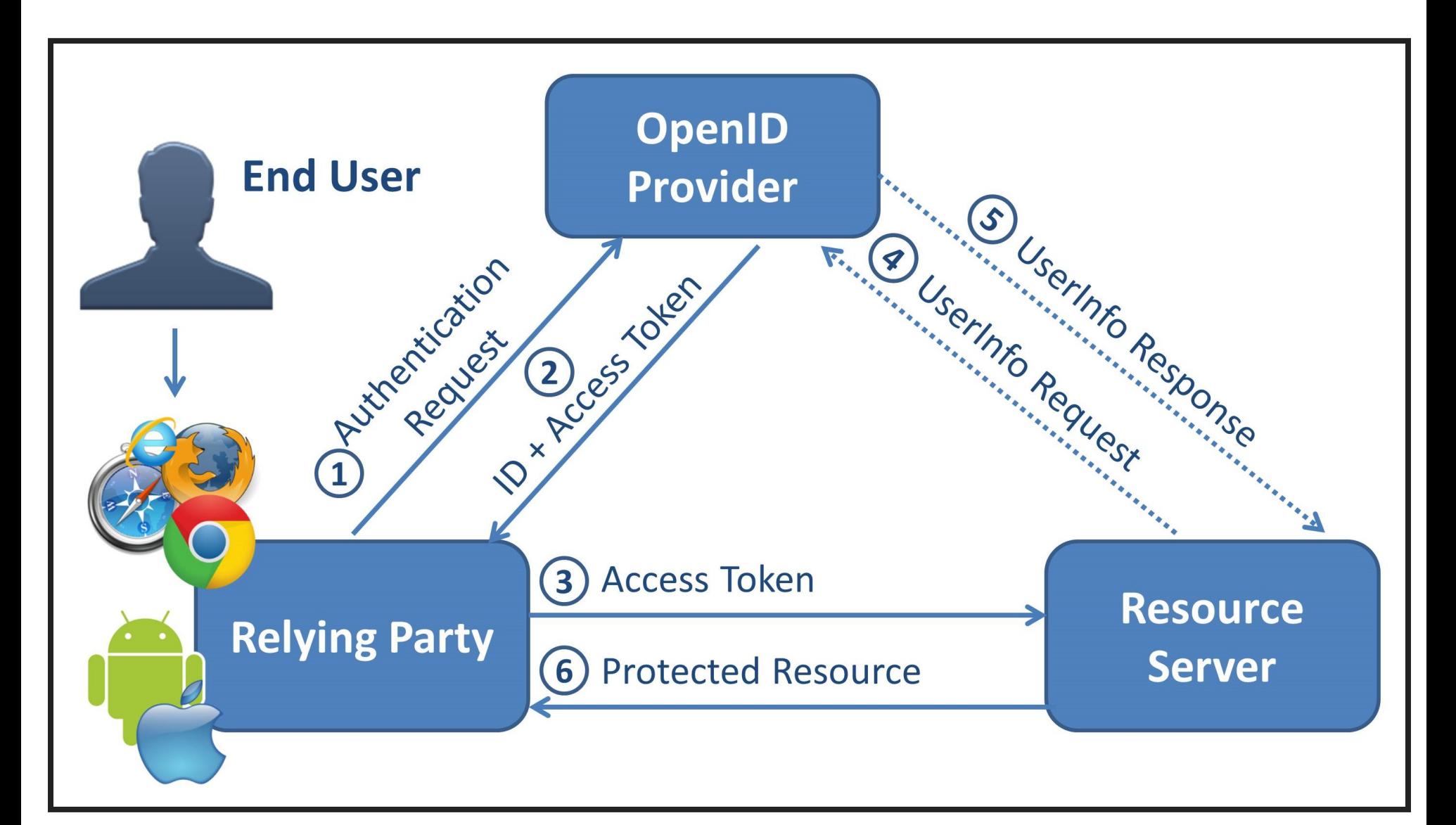

### **OAUTH 2 / OPENID CONNECT RESOURCE**

```
@EnableResourceServer
@Configuration
public class OAuth2Configuration {
     @Bean
     public JwtAccessTokenConverterConfigurer
                 jwtAccessTokenConverterConfigurer() {
         return new MyJwtConfigurer(...);
 }
     static class MyJwtConfigurer
             implements JwtAccessTokenConverterConfigurer {
         @Override
         public void configure(
             JwtAccessTokenConverter converter) {...}
 }
}
```
[OAuth 2.0 Threat Model and Security Considerations](https://tools.ietf.org/html/rfc6819)

### **IMPLICIT GRANT**

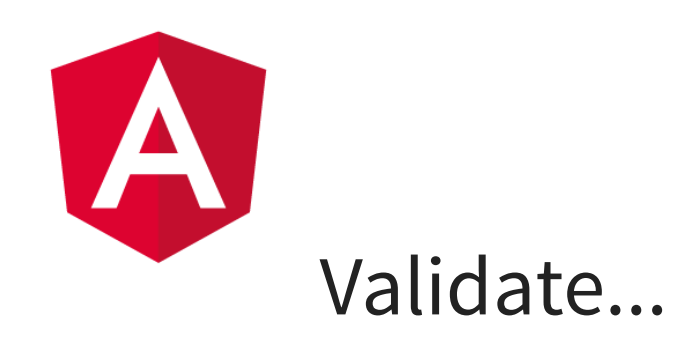

#### ...issuer identifier

...audiance (client id)

...signature (public key)

#### ...expiration time

[Implicit Client Implementer's Guide](https://openid.net/specs/openid-connect-implicit-1_0.html) [OAuth 2.0 Threat Model and Security Considerations](https://tools.ietf.org/html/rfc6819)

### **CLIENT CREDENTIALS GRANT**

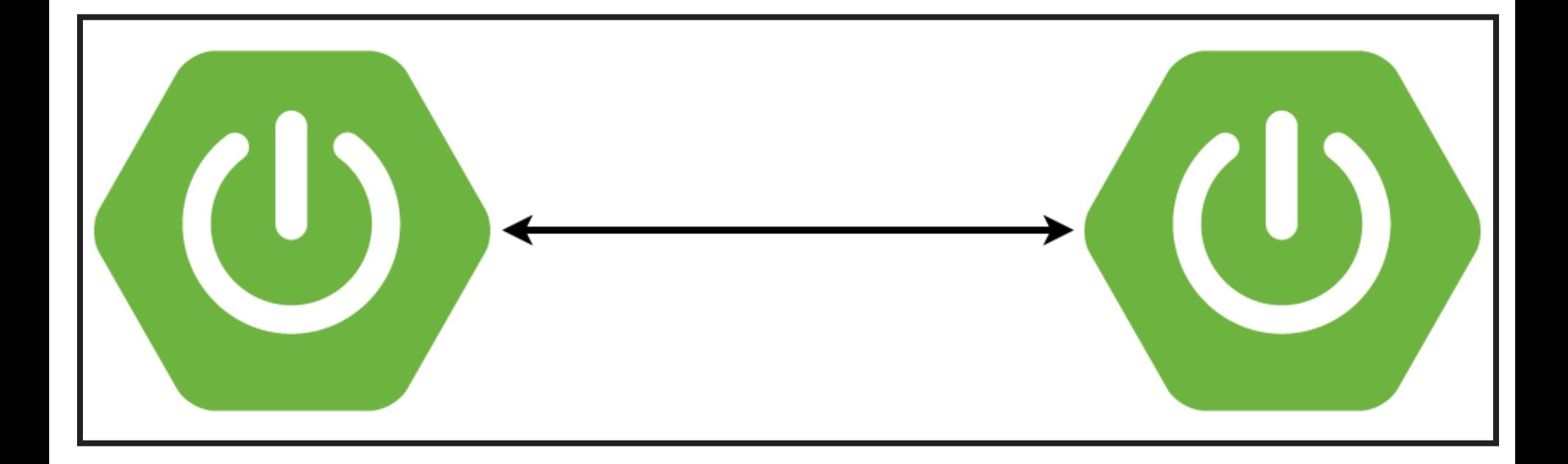

## **RESOURCE OWNER GRANT**

POST /token Host: localhost:9090 Accept: application/json Content-type: application/x-www-form-encoded Authorization: Basic b2F1dGgtY2xpZW50LTE6b2F1dGgt... grant\_type=password&scope=openid&username=adm&password=secret

### **DO NOT USE!**

# **WHAT CAN I ACCESS?**

### **A4: BROKEN ACCESS CONTROL A10: UNDERPROTECTED APIS**

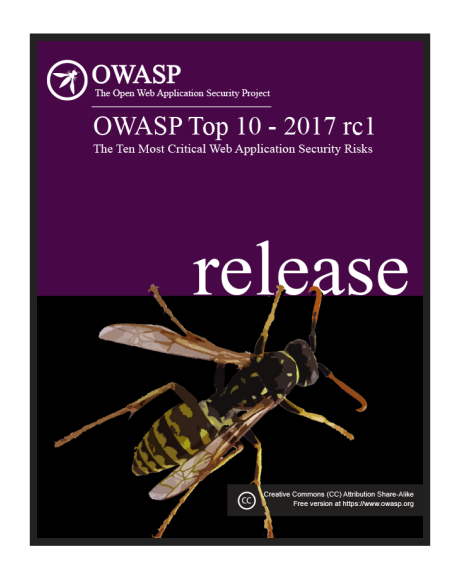

## **AUTHORIZATION OF REST API ROLE BASED**

public class UserBoundaryService {

 @PreAuthorize("hasRole('ADMIN')") public List<User> findAllUsers() {...}

}

## **AUTHORIZATION OF REST API PERMISSION BASED**

public class TaskBoundaryService {

 @PreAuthorize("hasPermission(#taskId, 'TASK', 'WRITE')") public Task findTask(UUID taskId) {...}

}

## **AUTHORIZATION OF REST API INTEGRATION TEST**

public class AuthorizationIntegrationTest {

```
 @WithMockUser(roles = "ADMIN")
 @Test
 public void verifyFindAllUsersAuthorized() {...}
```

```
 @WithMockUser(roles = "USER")
 @Test(expected = AccessDeniedException.class)
 public void verifyFindAllUsersUnauthorized() {...}
```
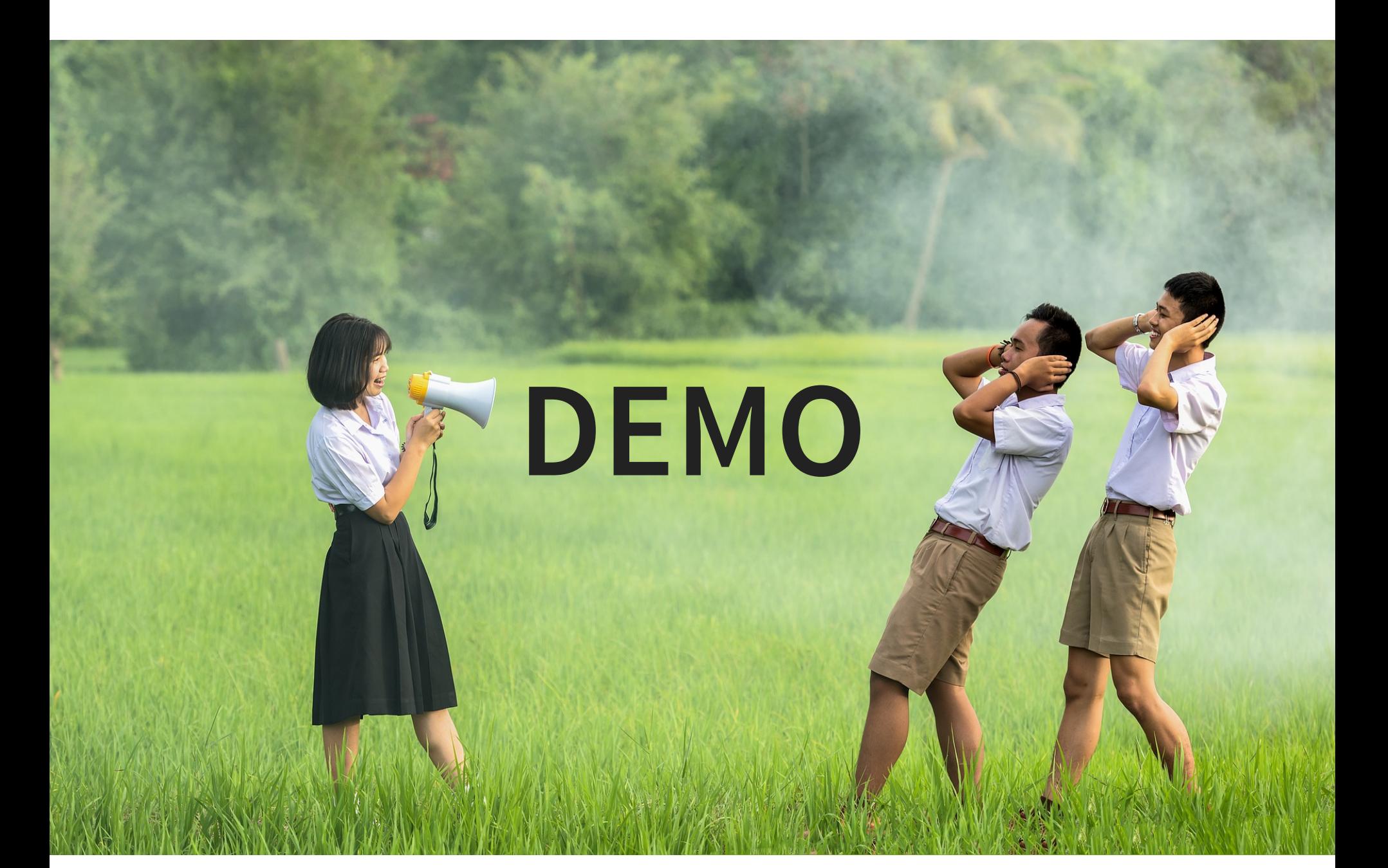

# **WHAT ABOUT THE CLOUD?**

## **GOOD OLD FRIENDS ...UND MORE...**

CSRF XSS SQL Injection Session Fixation Vulnerable Dependencies Weak Passwords Broken Authorization Sensitive Data Exposure Distributed DoS

Economic DoS

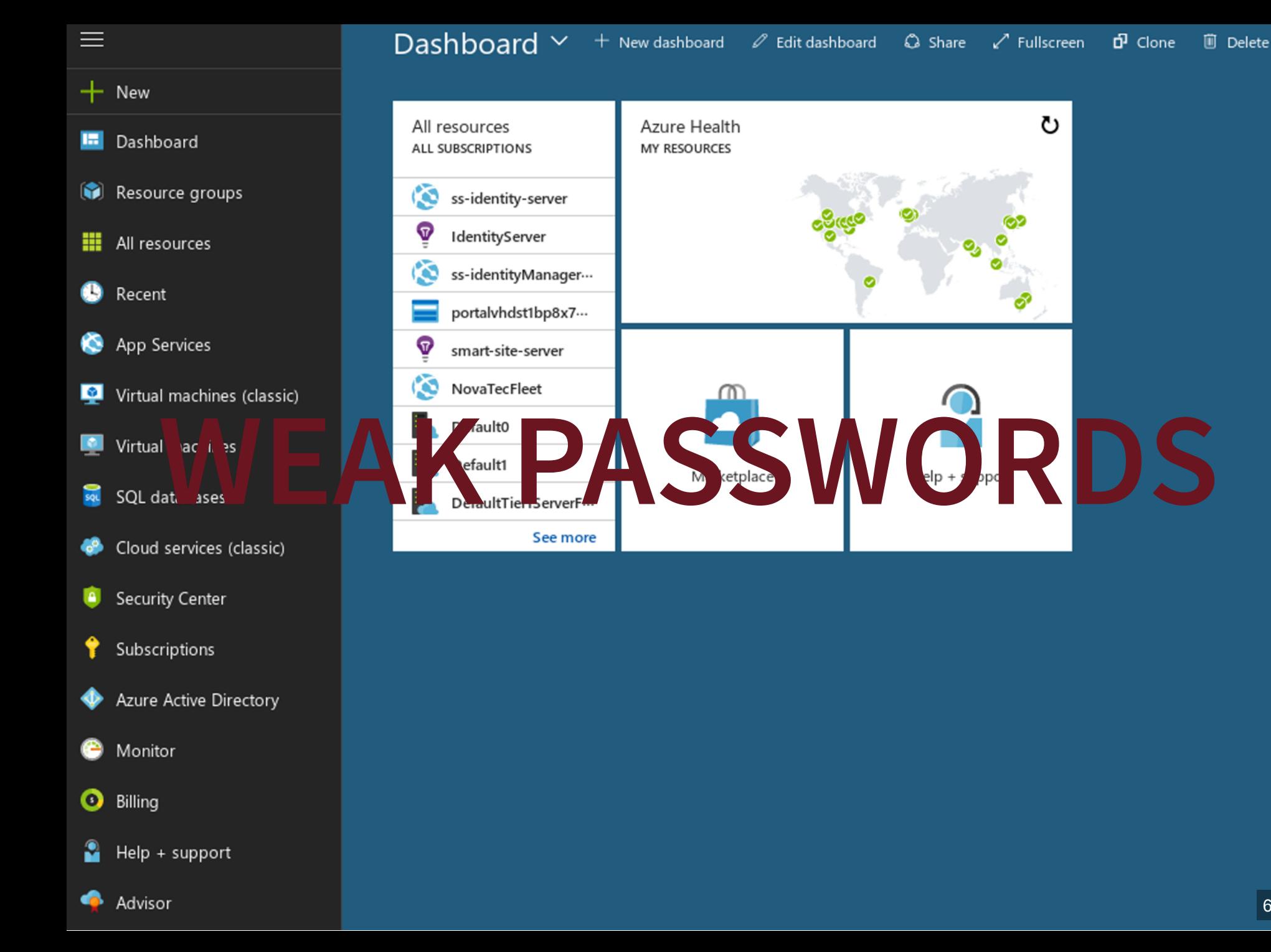

### **A6: SENSITIVE DATA EXPOSURE**

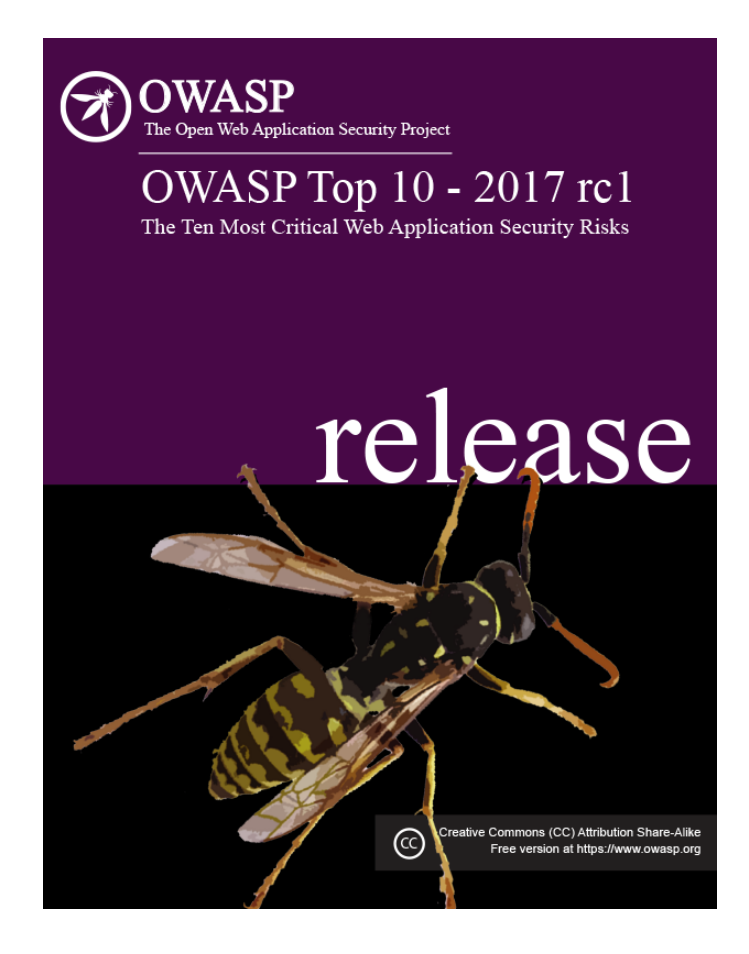

<https://github.com/OWASP/Top10>

### **SPRING CLOUD CONFIG**

<https://cloud.spring.io/spring-cloud-config>

Externalized configuration in a distributed system HTTP, resource-based API Supports property file and YAML formats Encrypt and decrypt property values

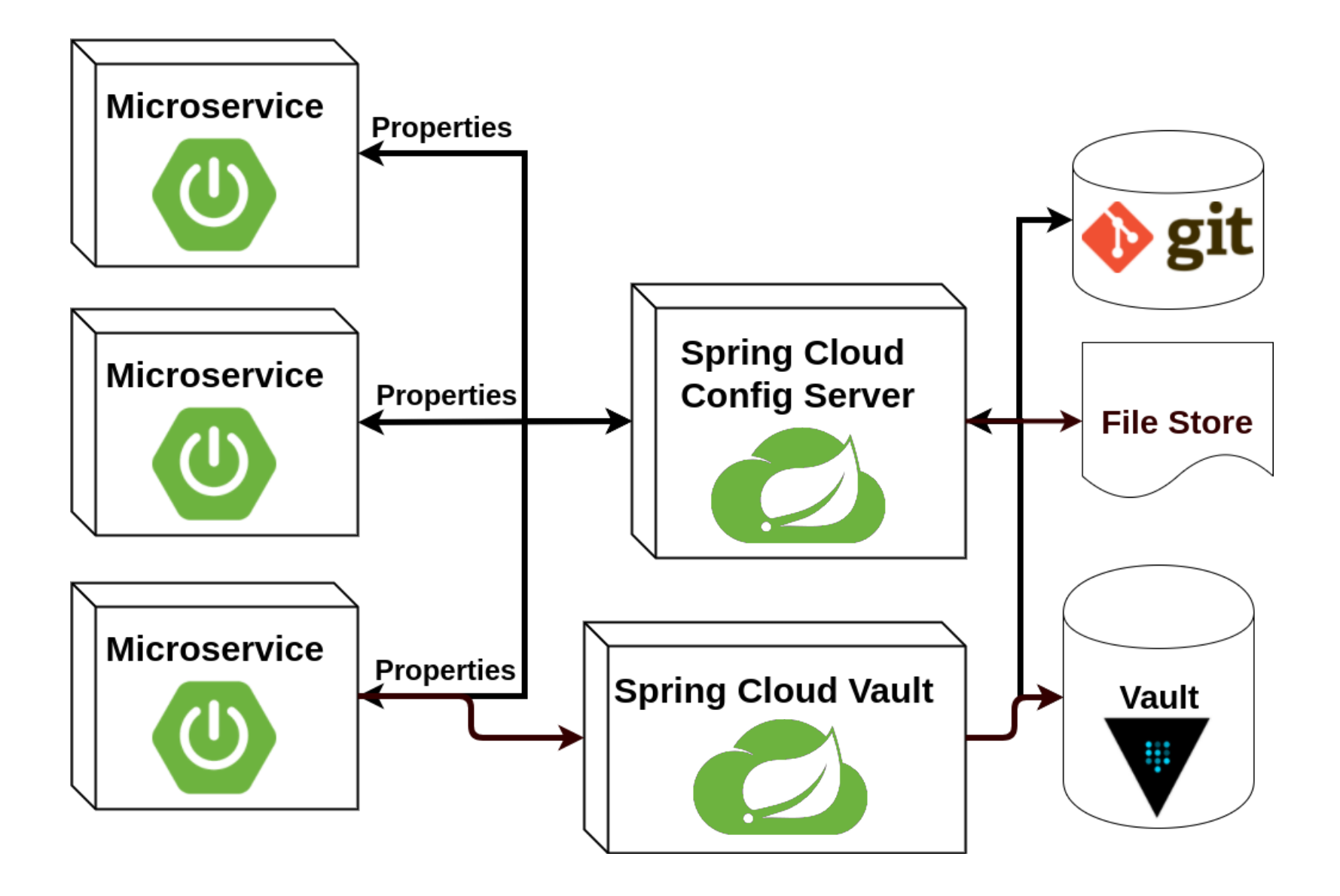

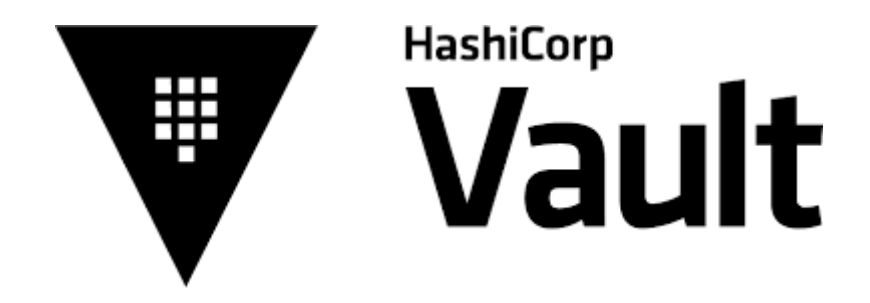

<https://www.vaultproject.io/>

## **SECRET STORAGE KEY REVOCATION KEY ROLLING AUDIT LOGS**

## **SPRING CLOUD SERVICES SECURITY**

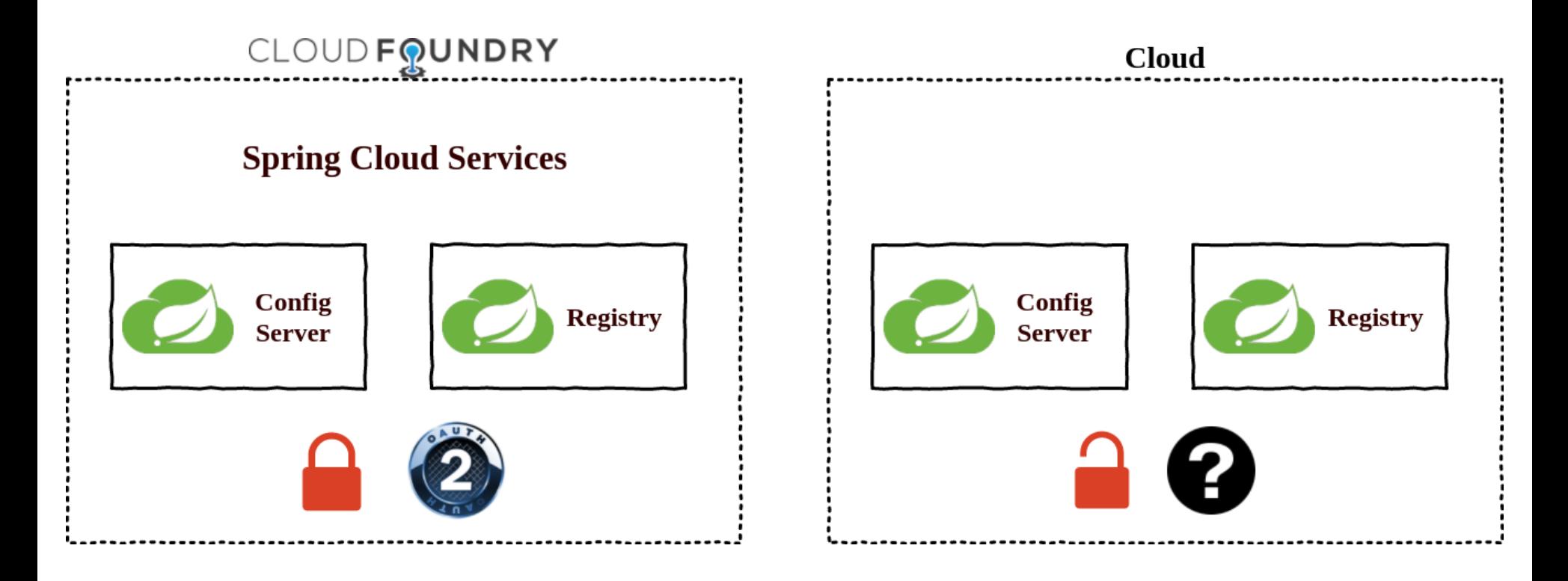

# **SO WHAT IS DIFFERENT**

# **IN THE CLOUD?**

#### **Cloud Service Models**

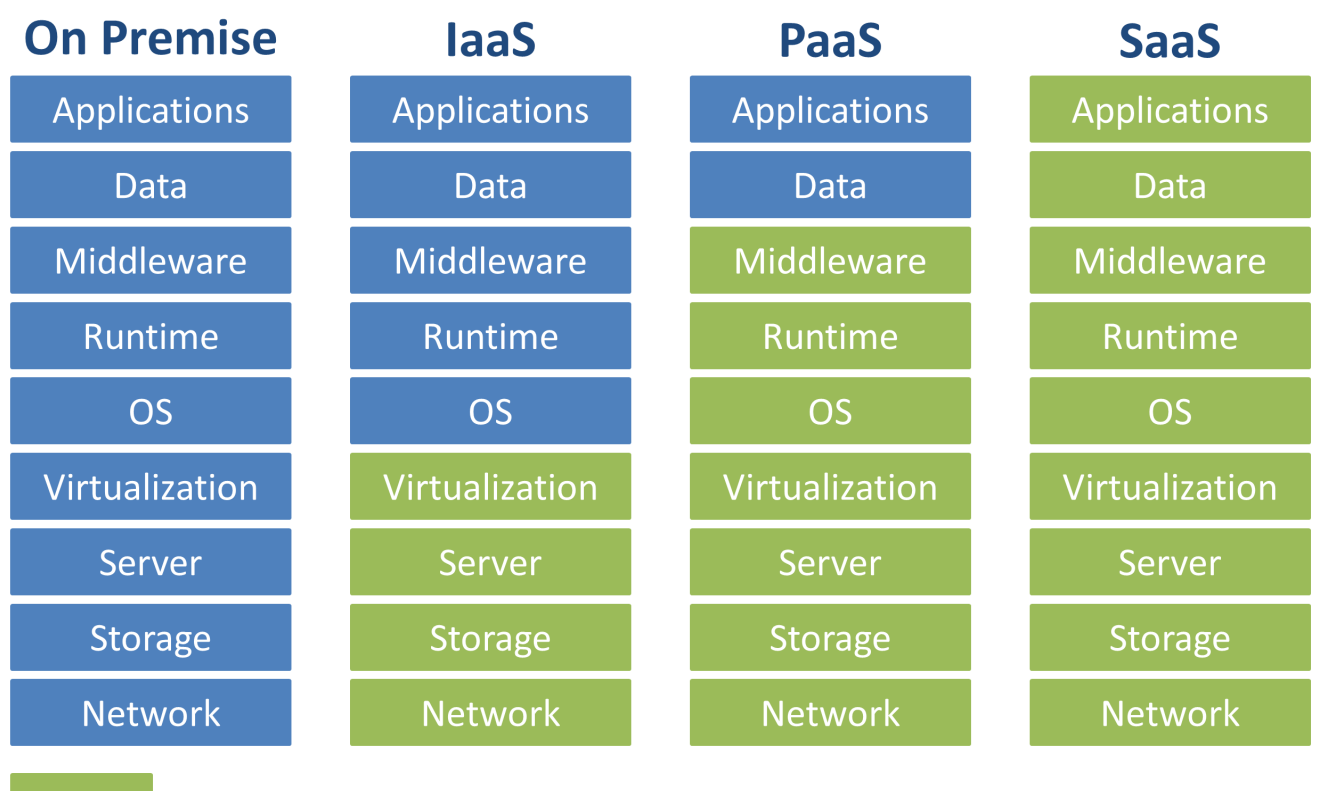

**Administered by Cloud Provider** 

**Self Administered** 

## **ROTATE, REPAIR, REPAVE JUSTIN SMITH**

"What if every server inside my data center had a maximum lifetime of two hours? This approach would frustrate malware writers..."

# **ONE MORE THING...**

### **A7: INSUFFICIENT ATTACK PROTECTION**

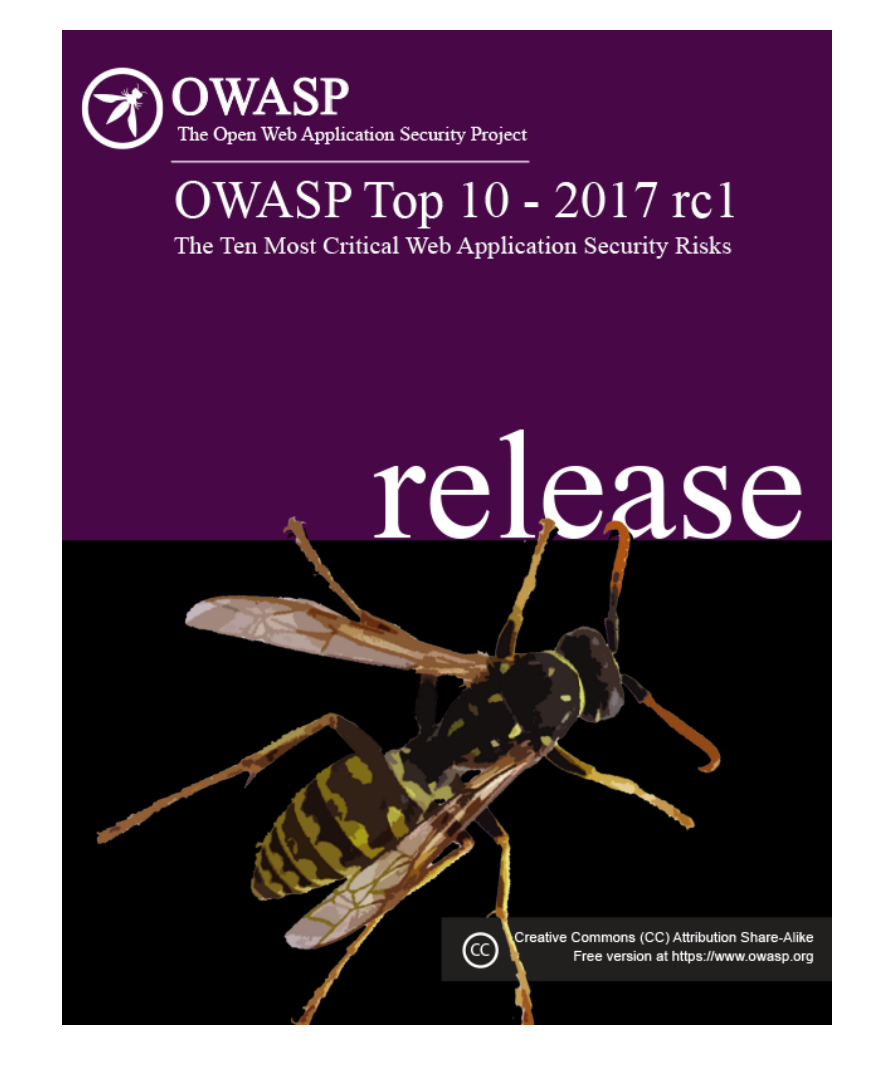

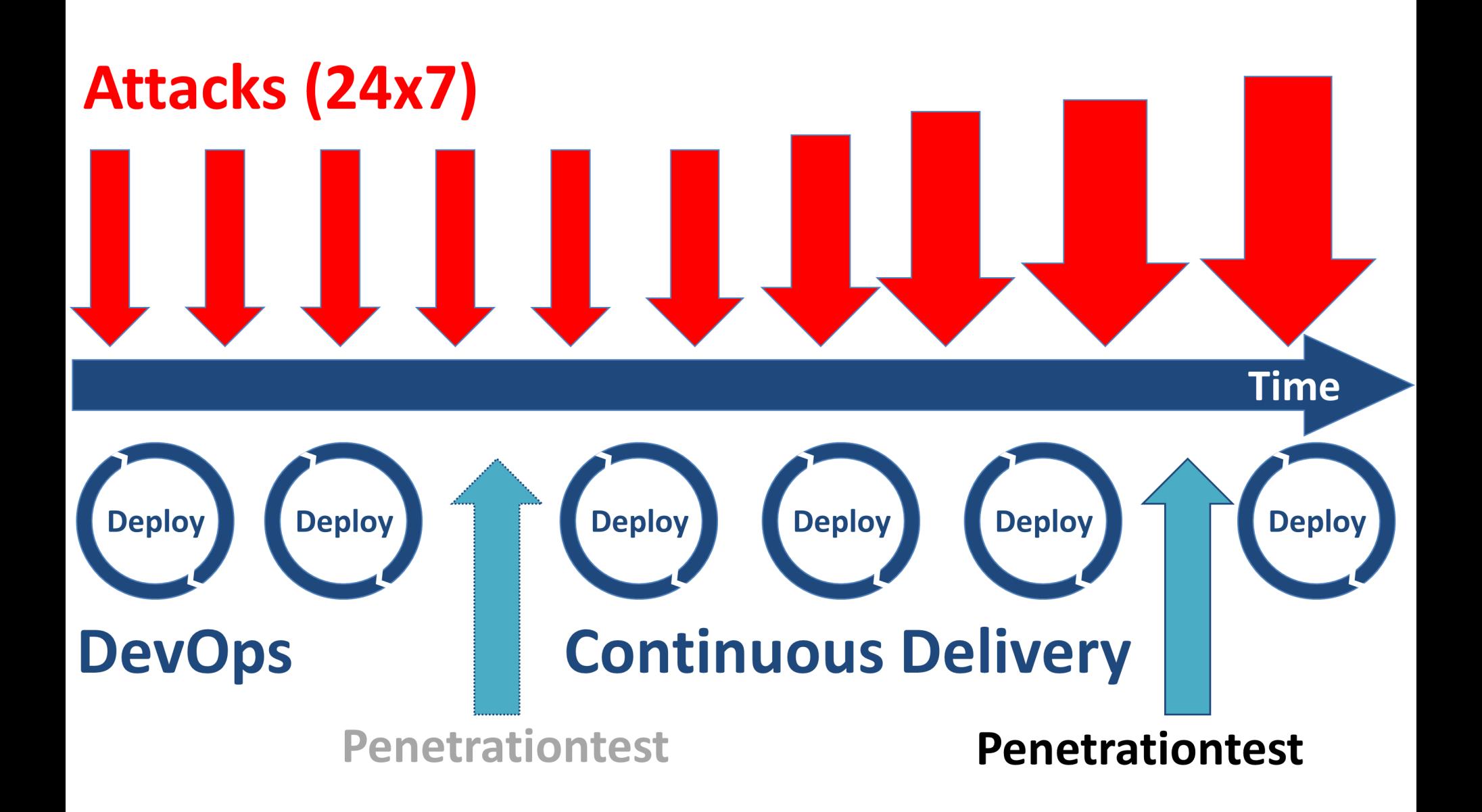

## **TEST YOUR APPLICATION BEFORE THE ATTACKER DOES**

- OWASP ZAP (https://github.com/zaproxy/zaproxy)
- Burp Suite Free Ed. (https://portswigger.net/burp)
- NMap (https://nmap.org)
- SQLMap (http://sqlmap.org)

# **REFERENCES**

- [OWASP Top 10 2017 \(https://github.com/OWASP/Top10\)](https://github.com/OWASP/Top10)
- [Application Security Verification Standard \(https://github.com/OWASP/ASVS\)](https://github.com/OWASP/ASVS)
- [Pro Active Controls \(https://www.owasp.org/index.php/OWASP\\_Proactive\\_Controls\)](https://www.owasp.org/index.php/OWASP_Proactive_Controls)  $\bullet$
- [Angular Sandbox Removal \(https://angularjs.blogspot.de/2016/09/angular-16-expression](https://angularjs.blogspot.de/2016/09/angular-16-expression-sandbox-removal.html)sandbox-removal.html)
- [Angular Security Tracking Issue \(https://github.com/angular/angular/issues/8511\)](https://github.com/angular/angular/issues/8511)
- [OAuth 2.0 Threat Model and Security Considerations \(https://tools.ietf.org/html/rfc6819\)](https://tools.ietf.org/html/rfc6819)
- [Implicit Client Implementer's Guide \(https://openid.net/specs/openid-connect-implicit-](https://openid.net/specs/openid-connect-implicit-1_0.html) $\bullet$ 1\_0.html)
- [Rotate, Repair, Repave \(https://thenewstack.io/cloud-foundrys-approach-security-rotate](https://thenewstack.io/cloud-foundrys-approach-security-rotate-repair-repave)repair-repave)
- [Spring Cloud Config \(https://cloud.spring.io/spring-cloud-config/\)](https://cloud.spring.io/spring-cloud-config/)
- [Spring Cloud Vault \(https://cloud.spring.io/spring-cloud-vault\)](https://cloud.spring.io/spring-cloud-vault)
- [Vault \(https://www.vaultproject.io\)](https://www.vaultproject.io/)

Allimages used are from Pixabay and are published under [Creative Commons CC0 license.](http://creativecommons.org/publicdomain/zero/1.0/deed.en)

All used logos are trademarks of respective companies

http://www.novatec-gmbh.de http://blog.novatec-gmbh.de andreas.falk@novatec-gmbh.de @NT\_AQE, @andifalk

**Q&A**